### Console a colori!

### Funzioni in C per colorare l'output

© Giselda De Vita - 2017 

## Windows.h

Per colorare la console in Windows abbiamo bisogno di utilizzare delle funzioni specifiche del sistema operativo. Ricordare di includere

# **#include <windows.h>**

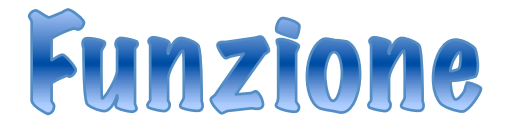

**HANDLE** – Puntatore ad un oggetto di sistema **STD\_OUTPUT\_HANDLE**– Console (standard Output)

#include <stdio.h>  $#include$   $\leq$  windows.h  $>$ 

void setColorFont(unsigned short color);

void setColorFont(unsigned short color){ HANDLE hconn = GetStdHandle(STD\_OUTPUT\_HANDLE); SetConsoleTextAttribute(hconn,color);

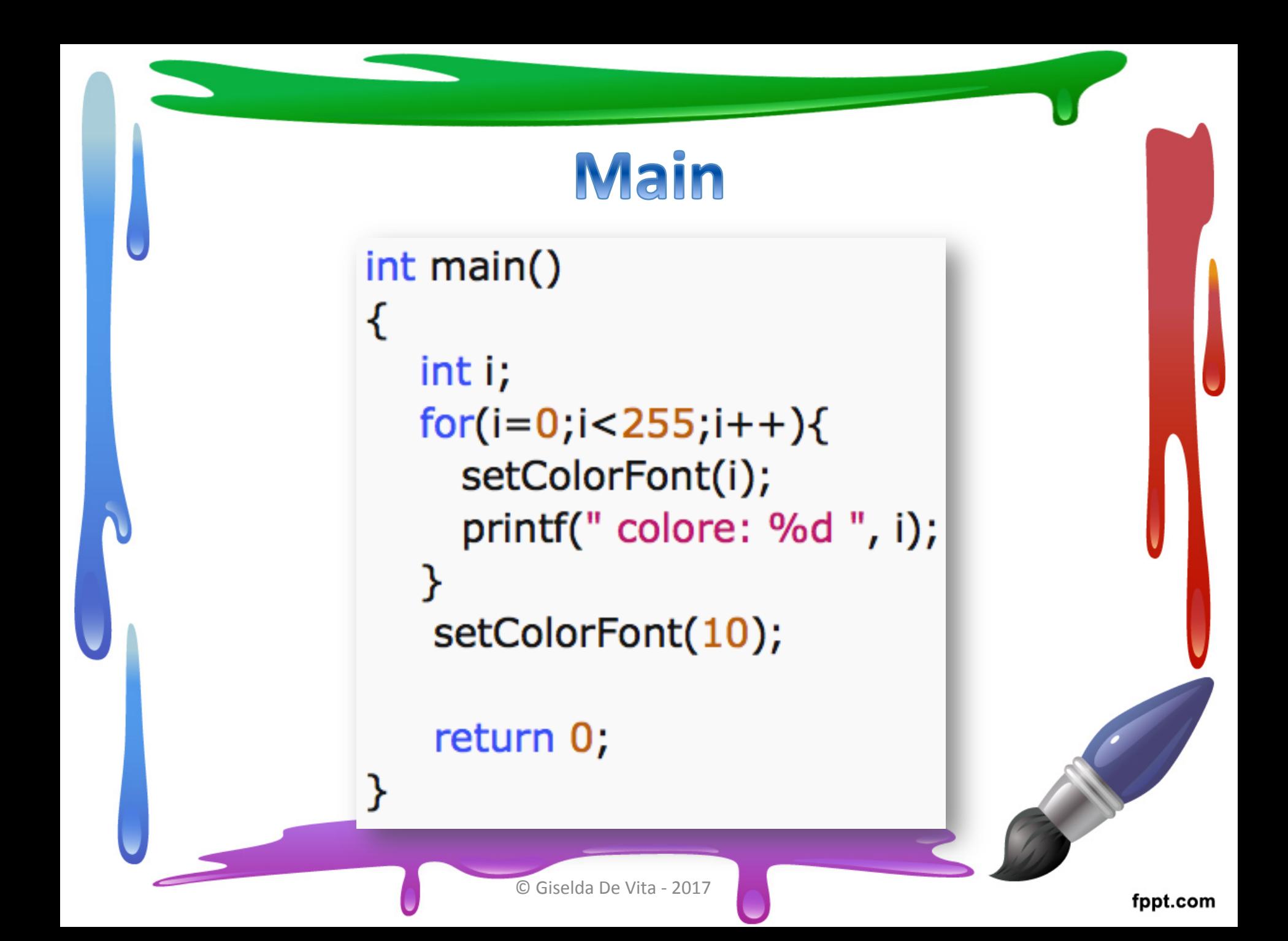

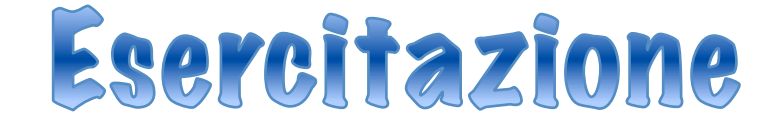

### Riuscire a disegnare sulla console una serie di mattoncini colorati stile arkanoid:

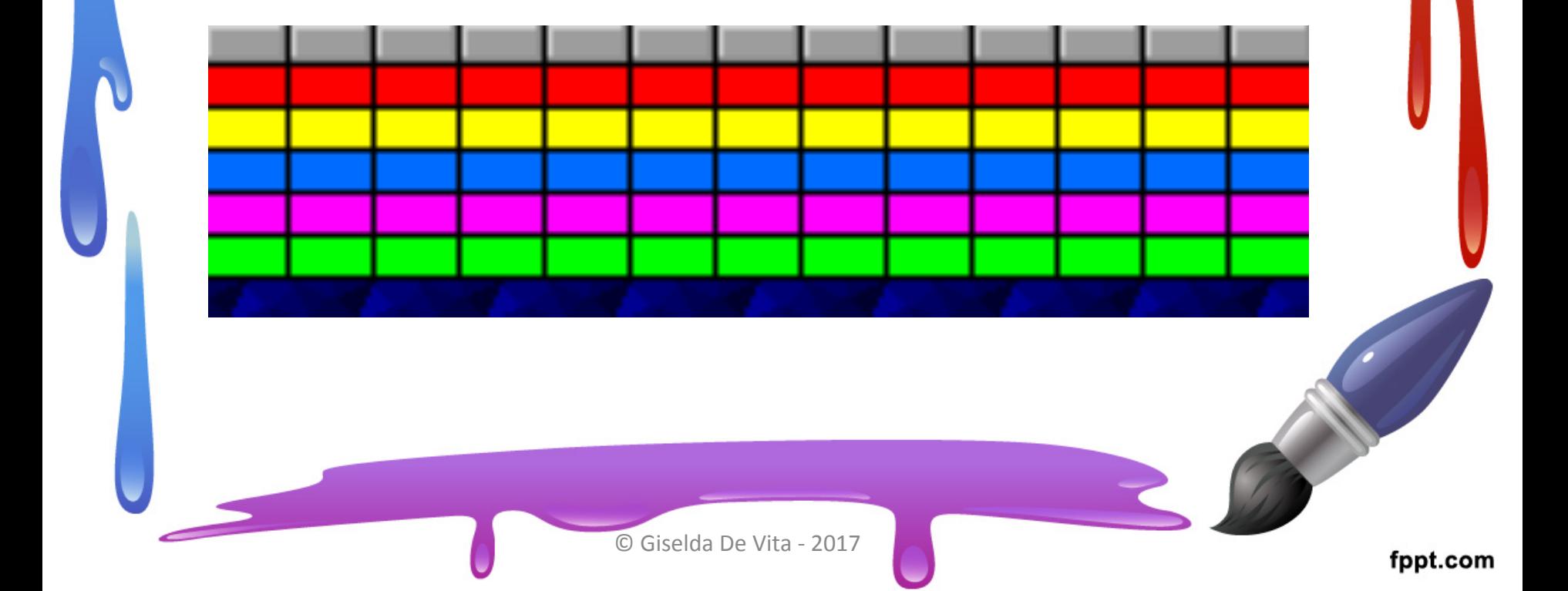

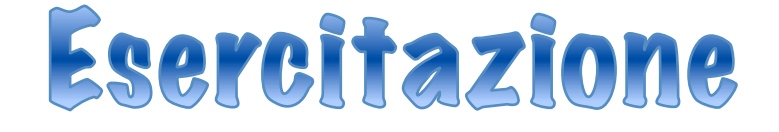

### Scrivere il proprio nome in questo stile usando diversi colori:

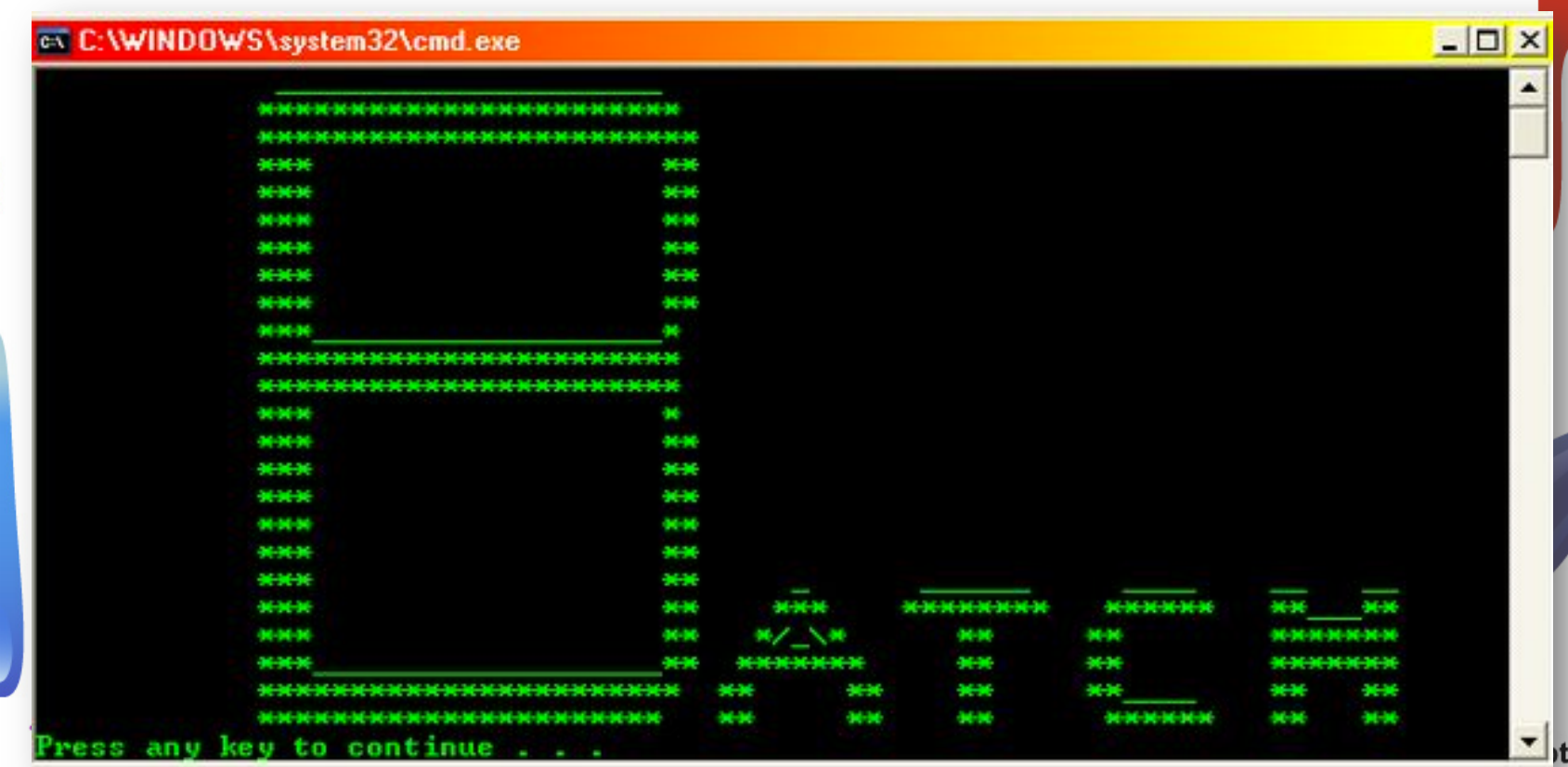

.com